#### **In the box of 'generate file' in raster reprojection has not got icon (red square)**

10/23/2012 01:46 PM - Vicent Domenech

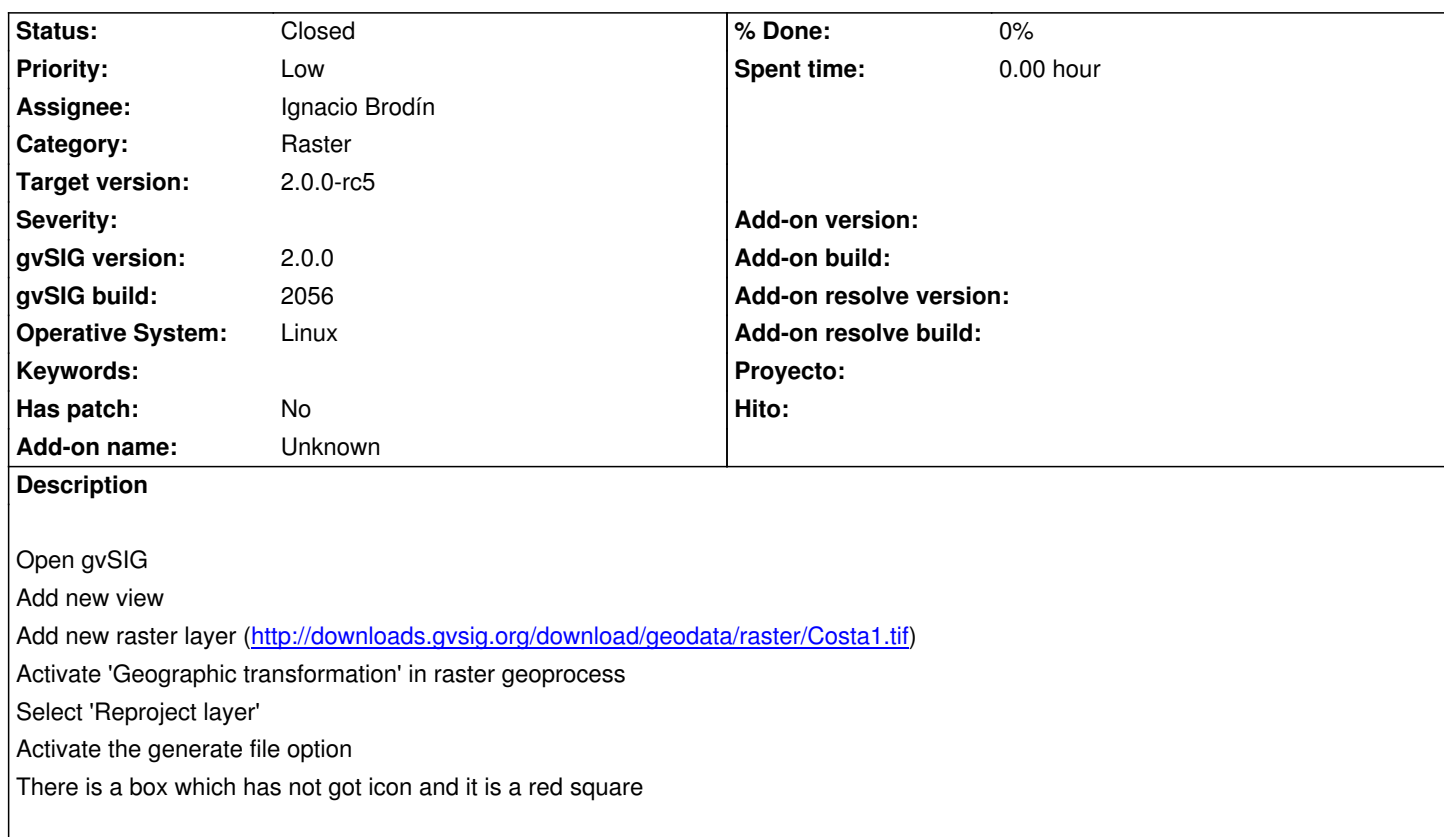

# **History**

### **#1 - 10/30/2012 09:20 AM - Manuel Madrid**

*- Priority changed from Normal to Low*

# **#2 - 01/18/2013 02:29 PM - Ignacio Brodín**

*- Status changed from New to Fixed*

- *Assignee set to Ignacio Brodín*
- *Target version set to 2.0.0-final*

gvsig-raster:r1317

#### **#3 - 01/18/2013 02:31 PM - Ignacio Brodín**

Ignacio Brodín wrote:

*gvsig-raster:r1403*

# **#4 - 02/06/2013 10:52 AM - Joaquín del Cerro Murciano**

*- Target version changed from 2.0.0-final to 2.0.0-rc5*

# **#5 - 02/26/2014 12:33 PM - Álvaro Anguix**

*- Status changed from Fixed to Closed*